#### When Modeling meets Productivity

Sven Efftinge - itemis

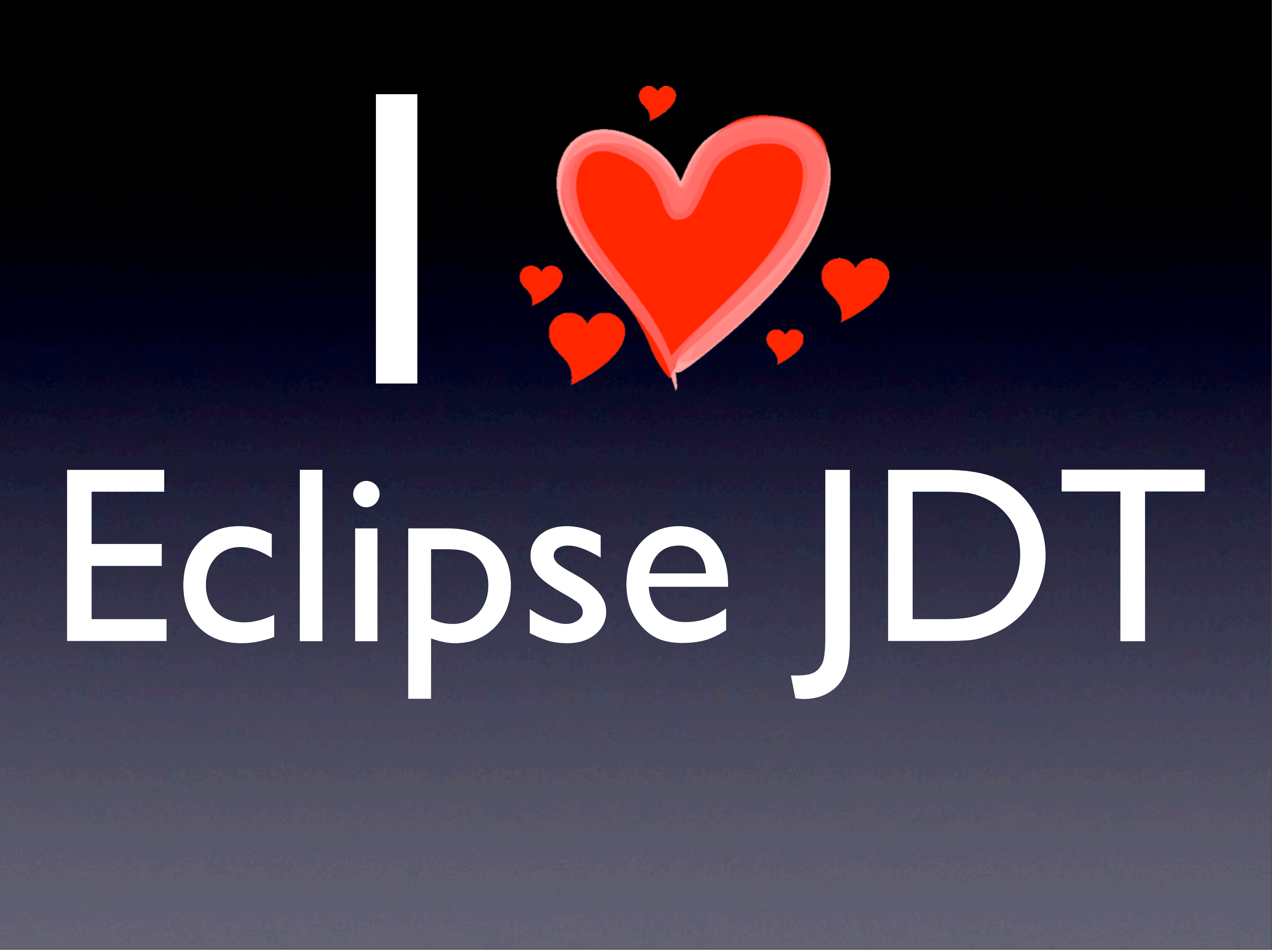

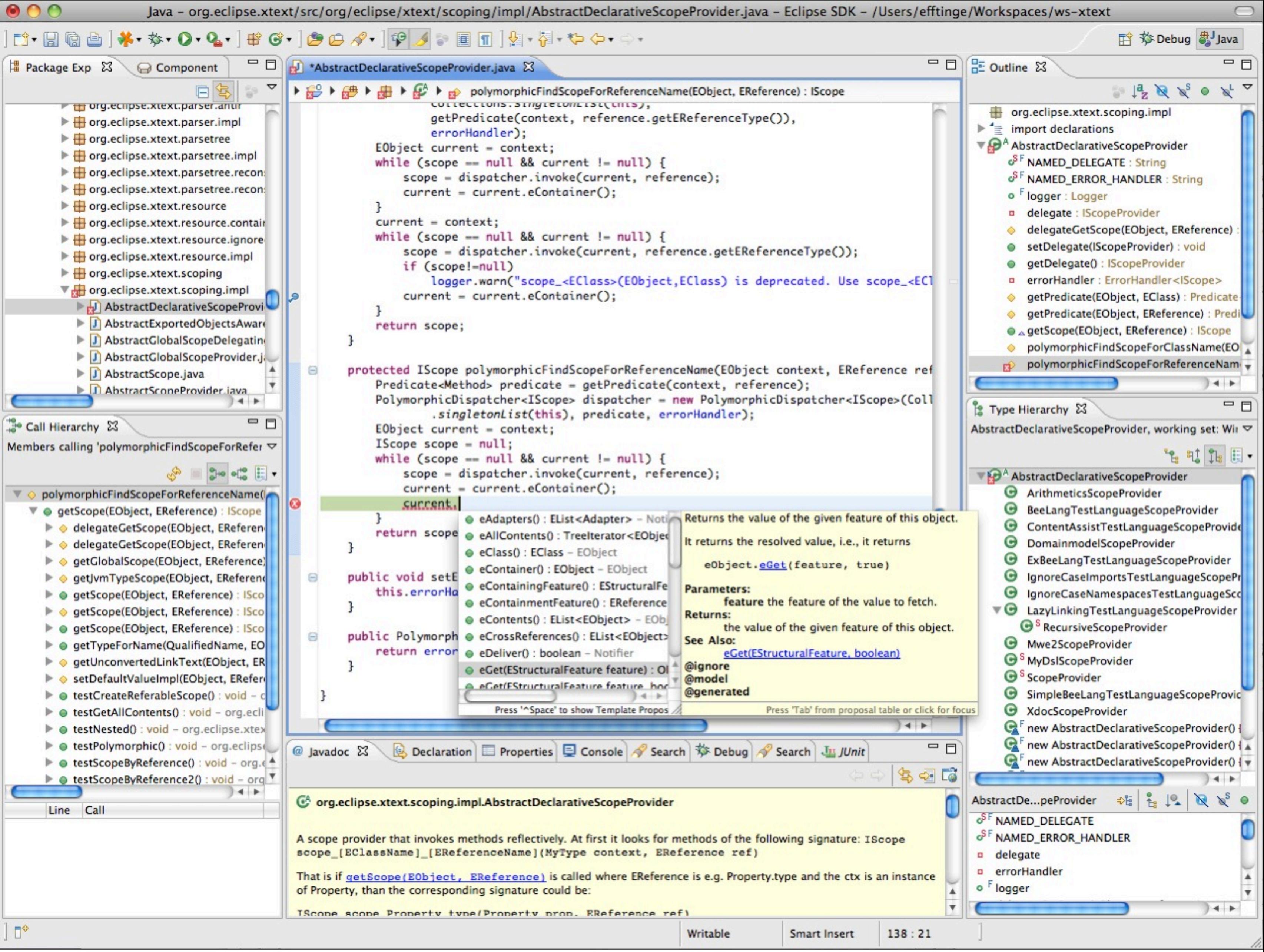

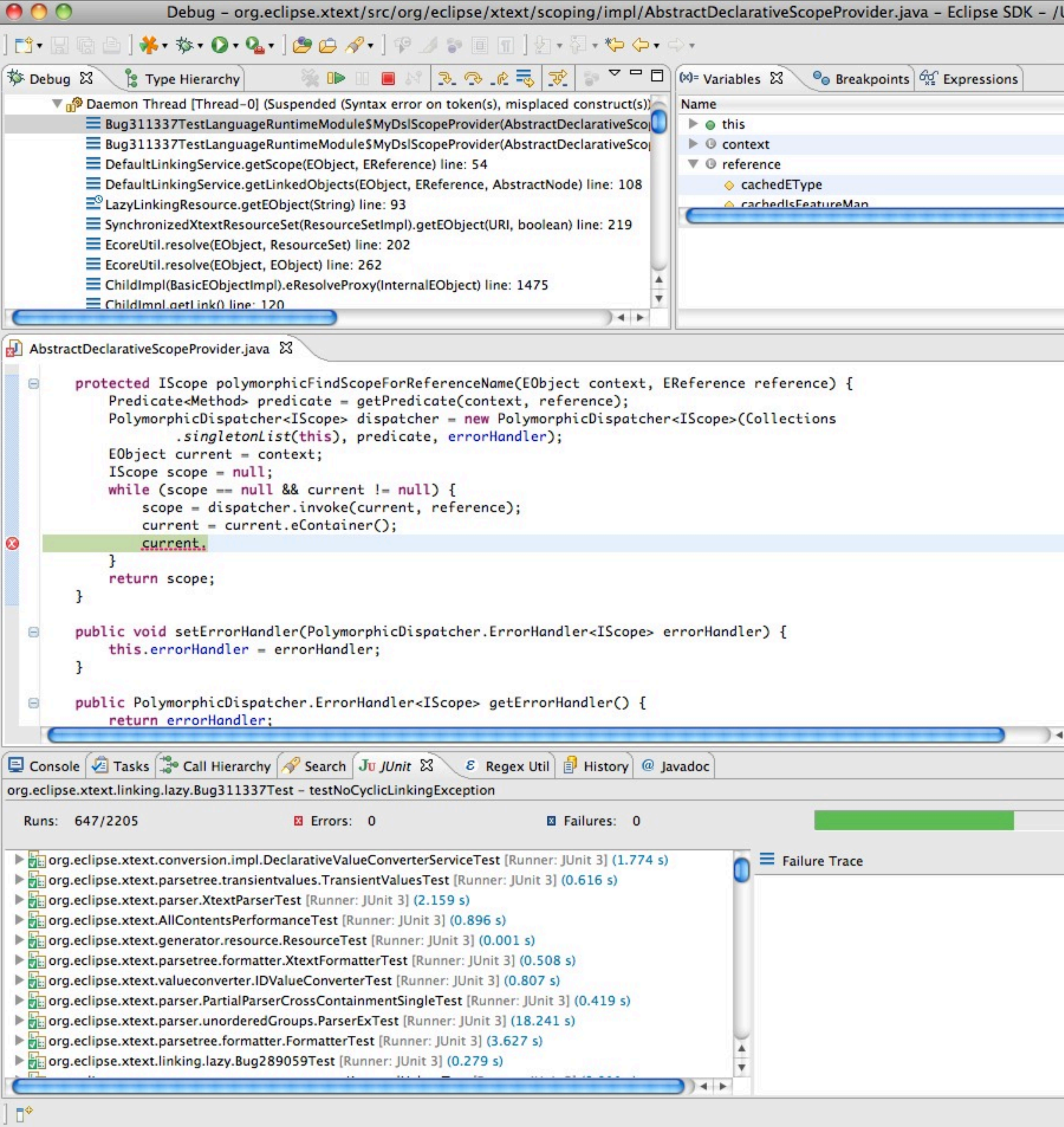

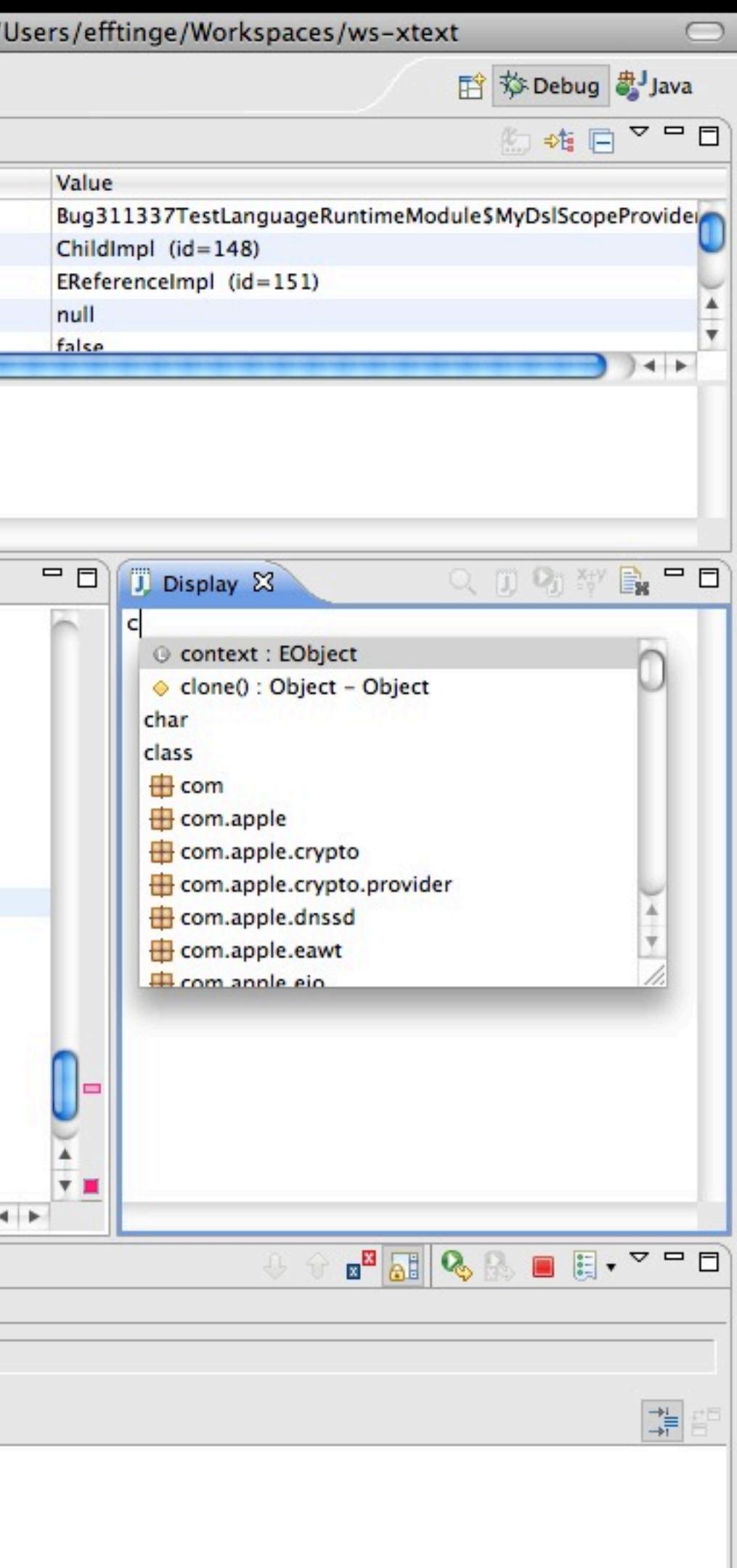

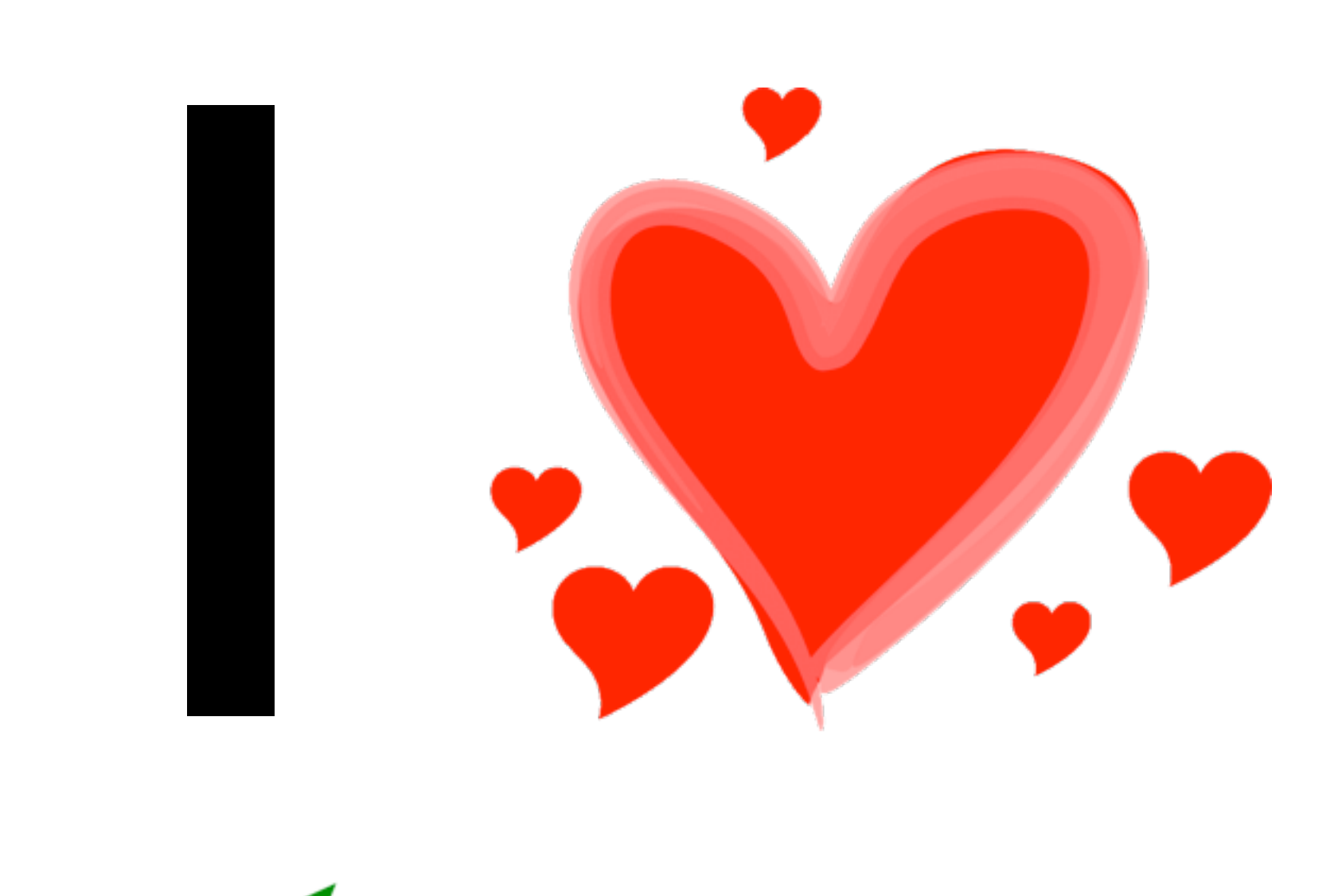

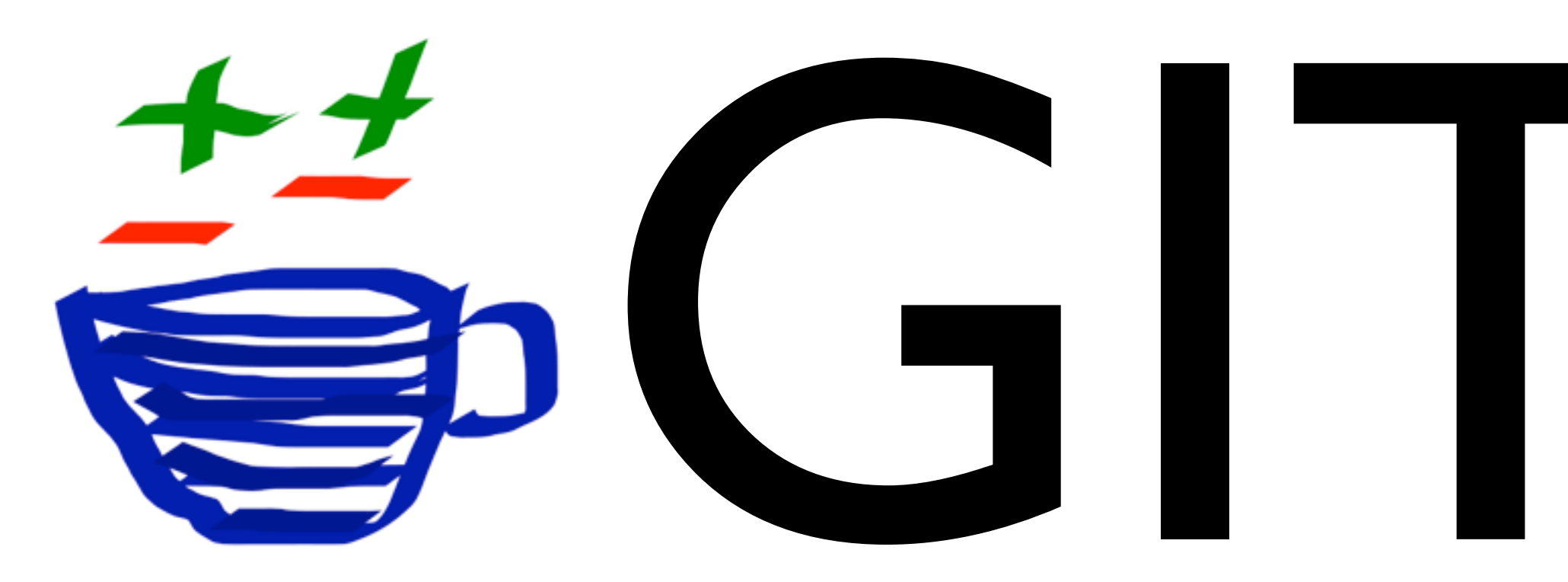

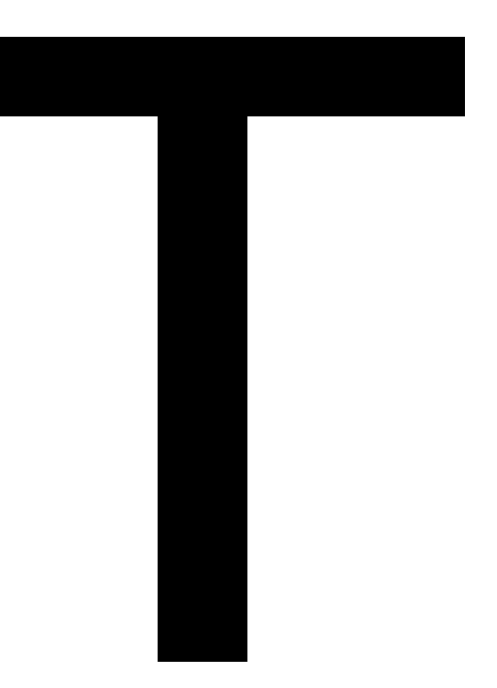

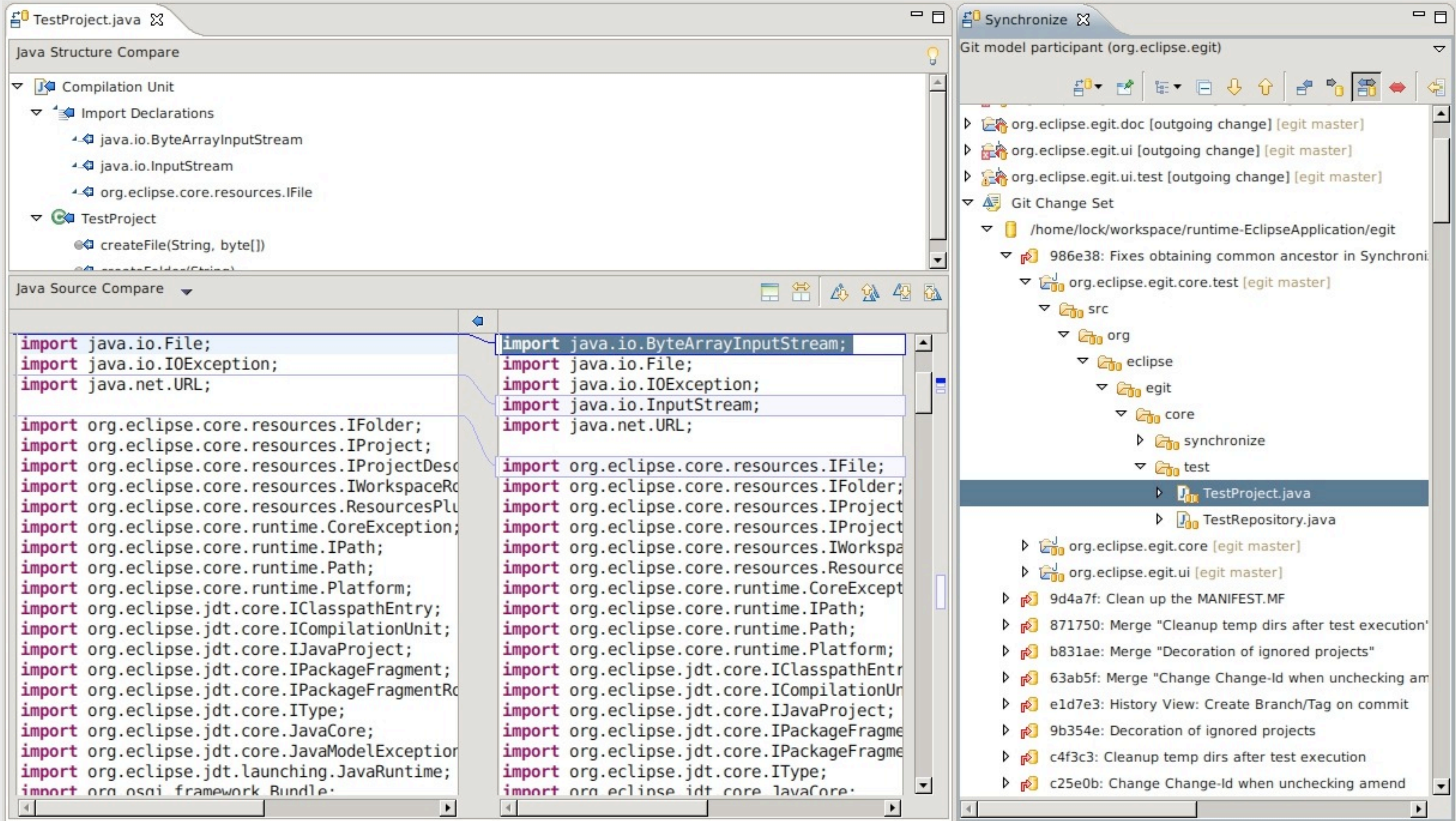

### Problem? So what's the

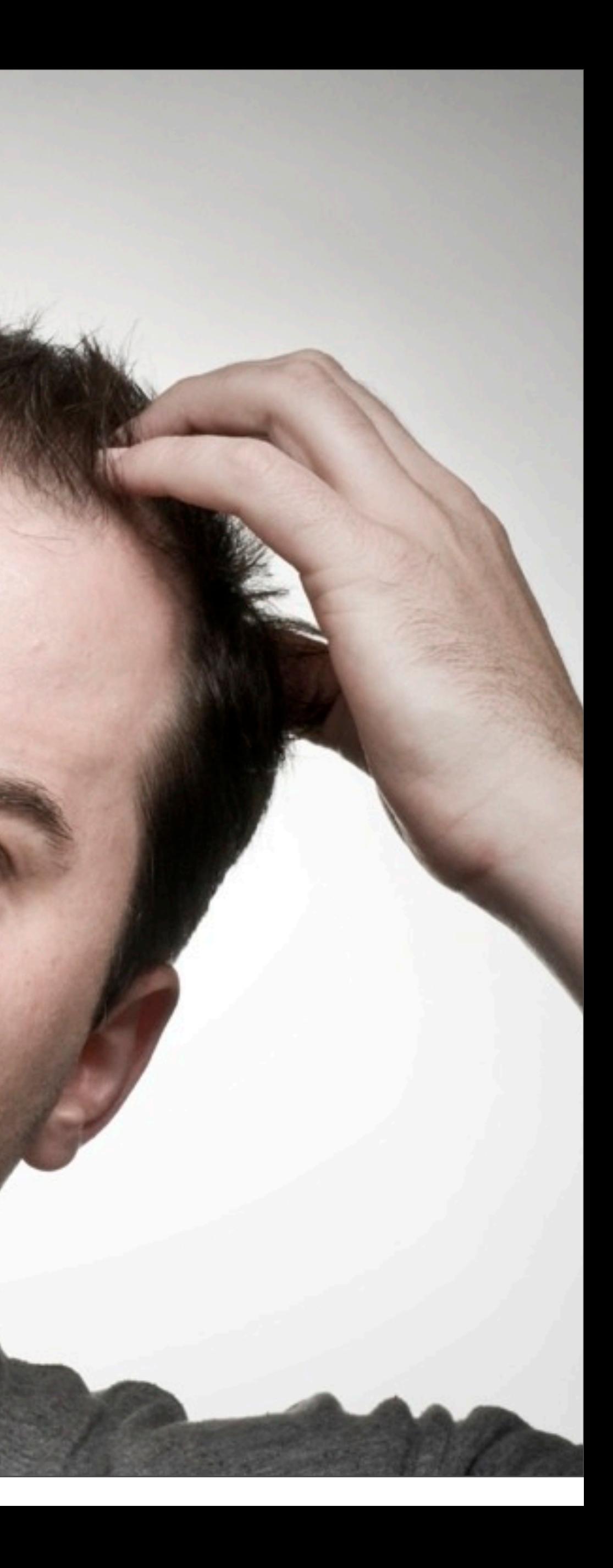

# It's the Language not the Tooling!

### Level of Abstraction

### Reuse existing, proven technology and apply the lessons learned

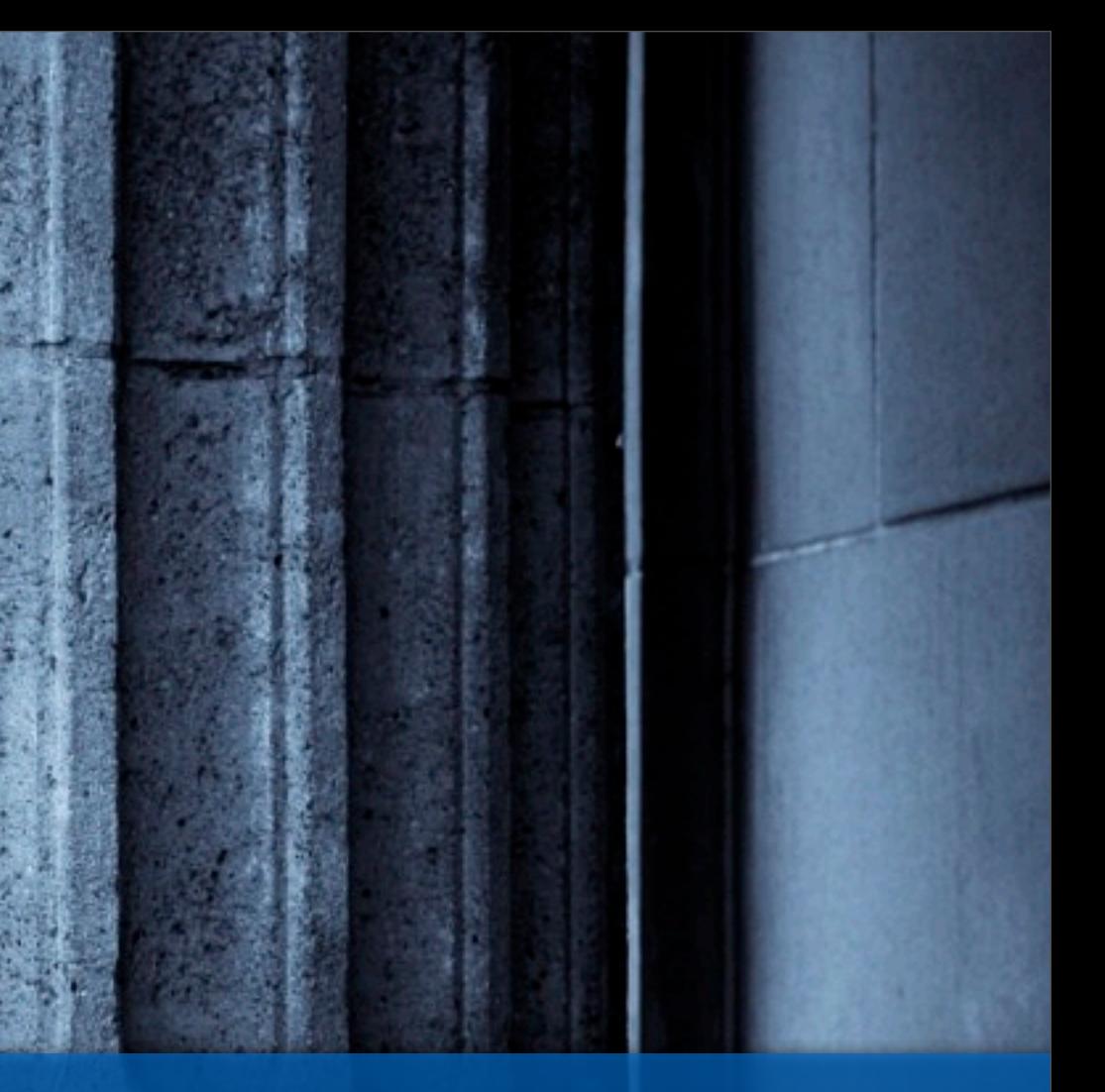

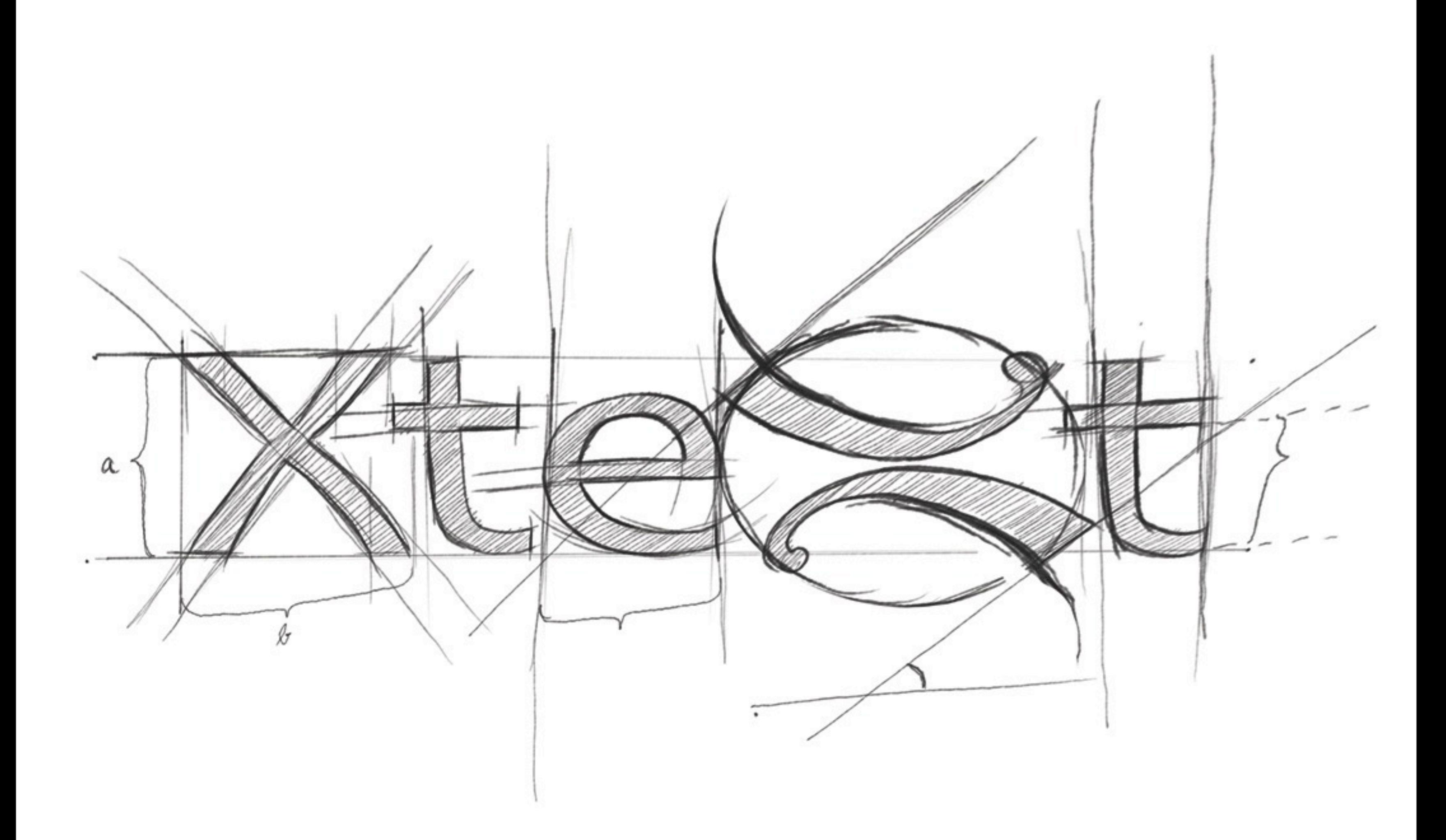

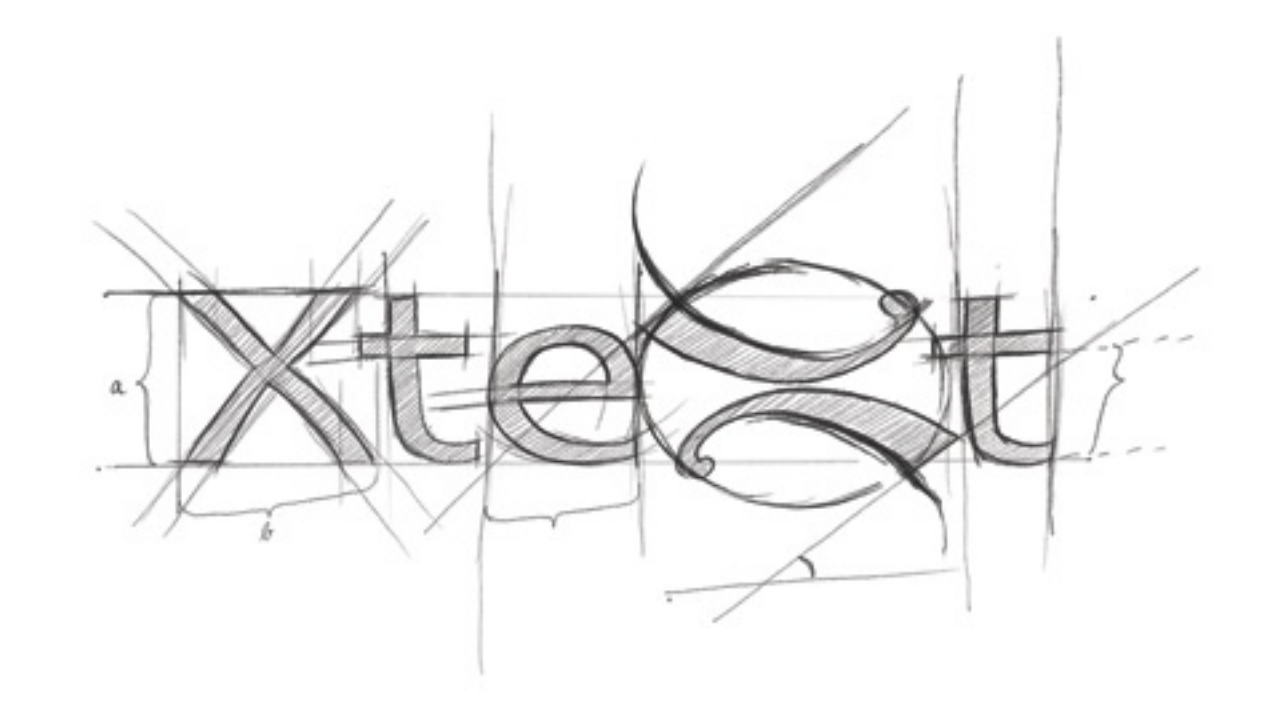

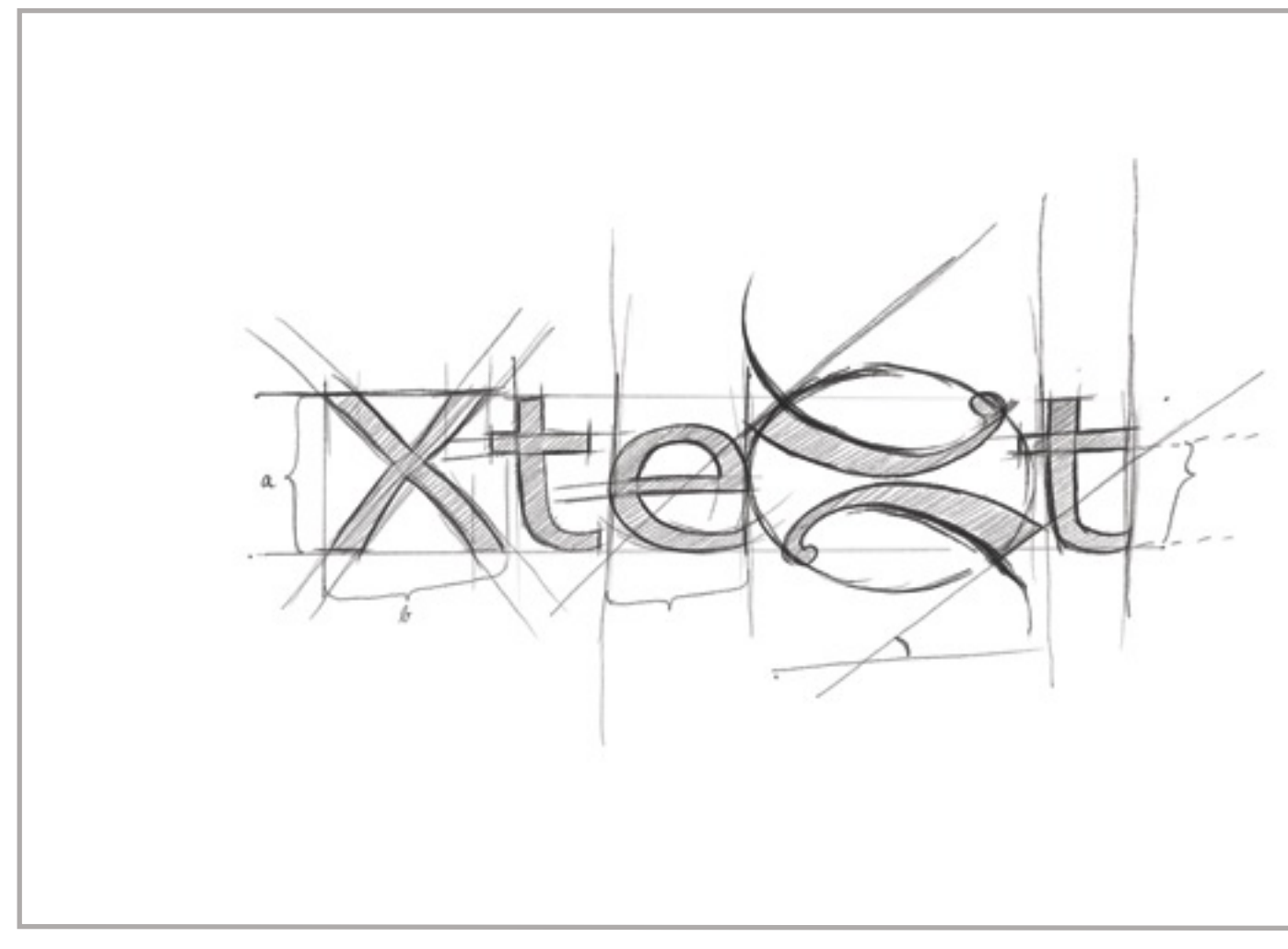

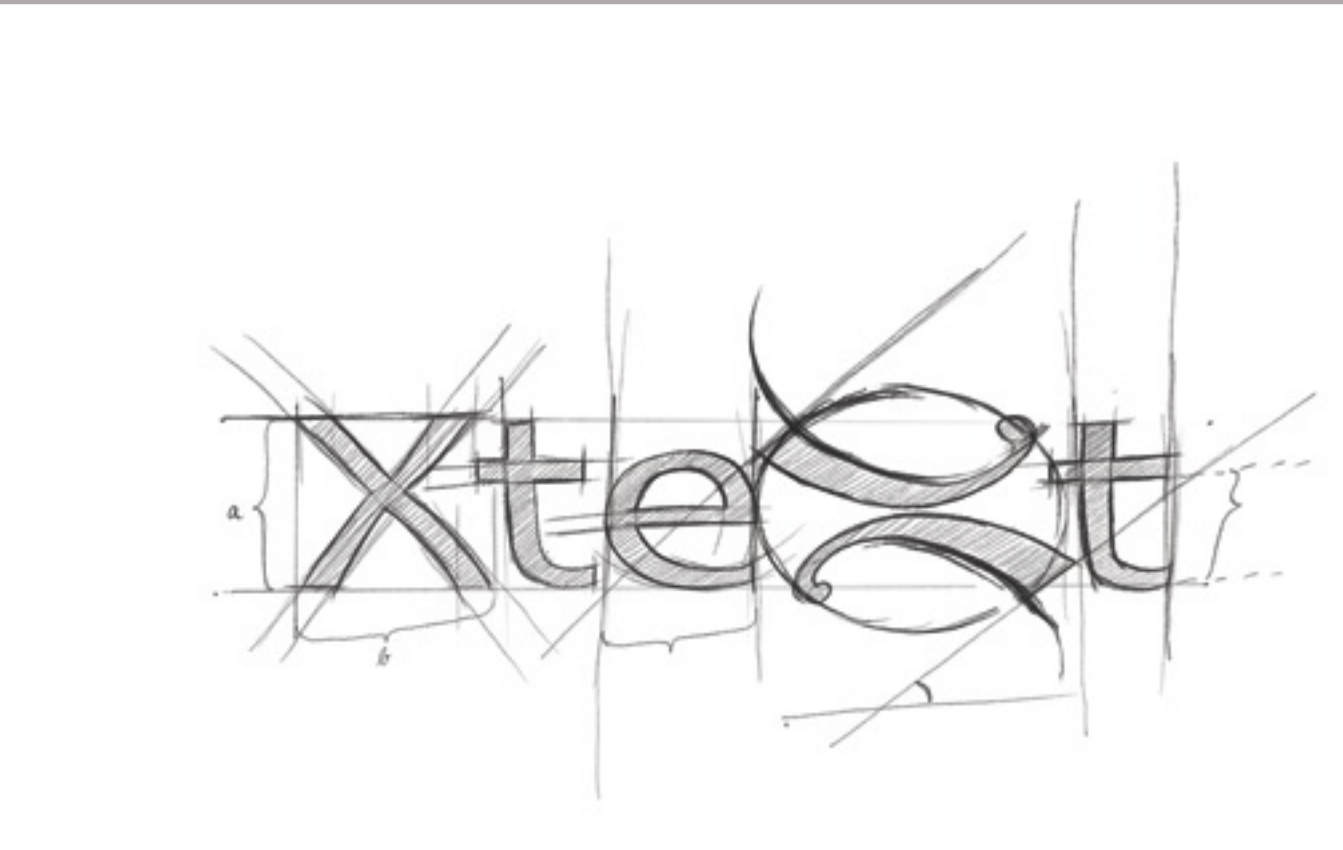

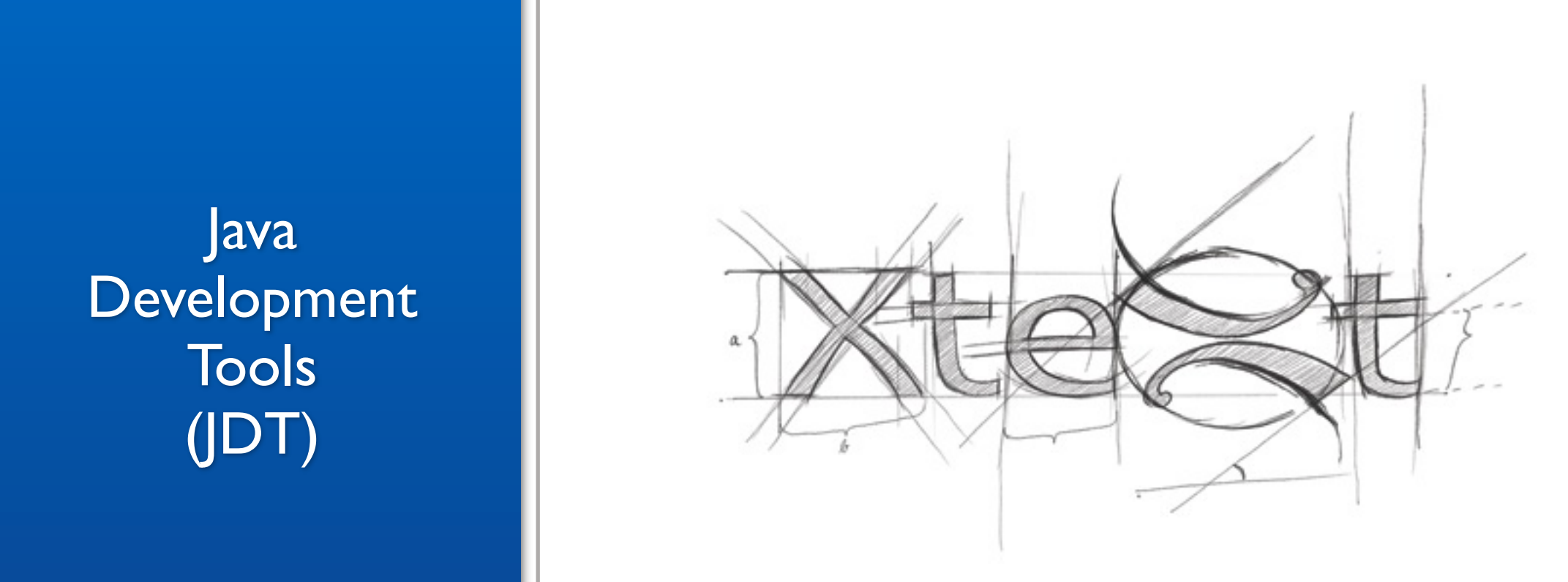

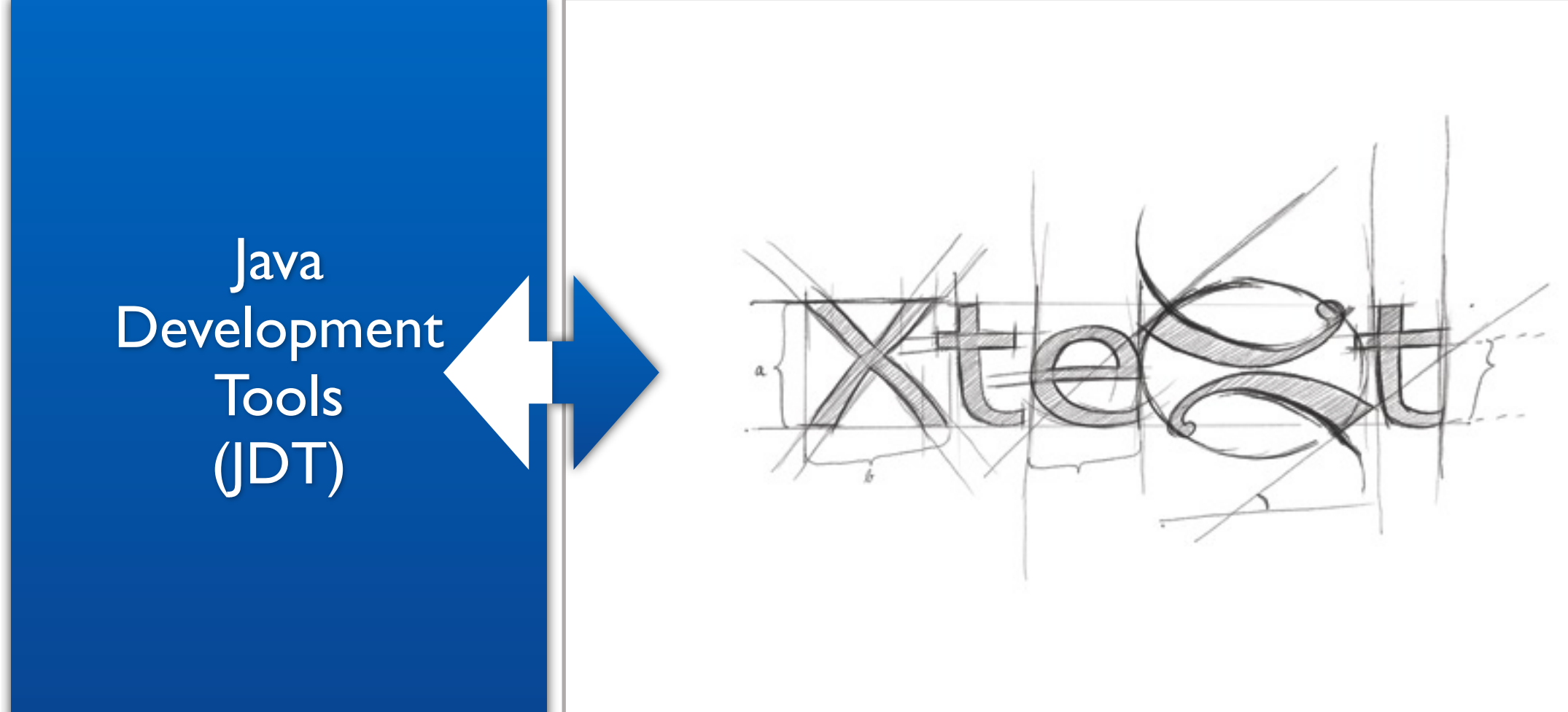

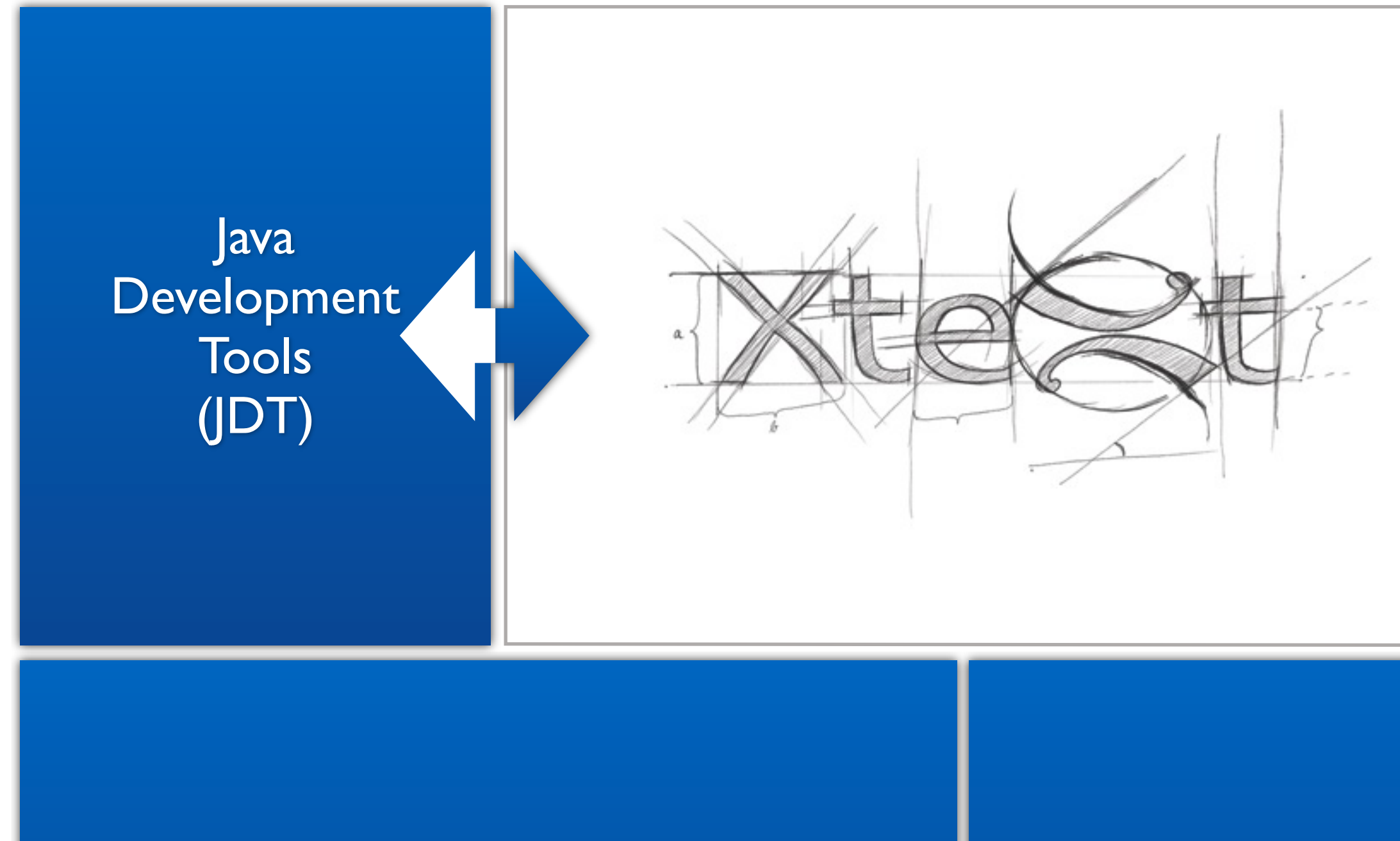

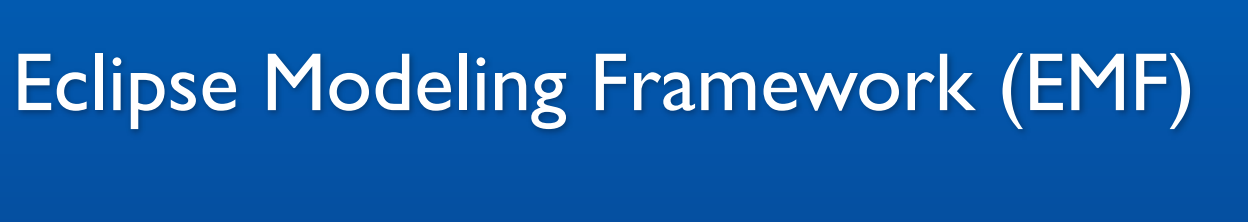

#### Antlr Parser **Generator**

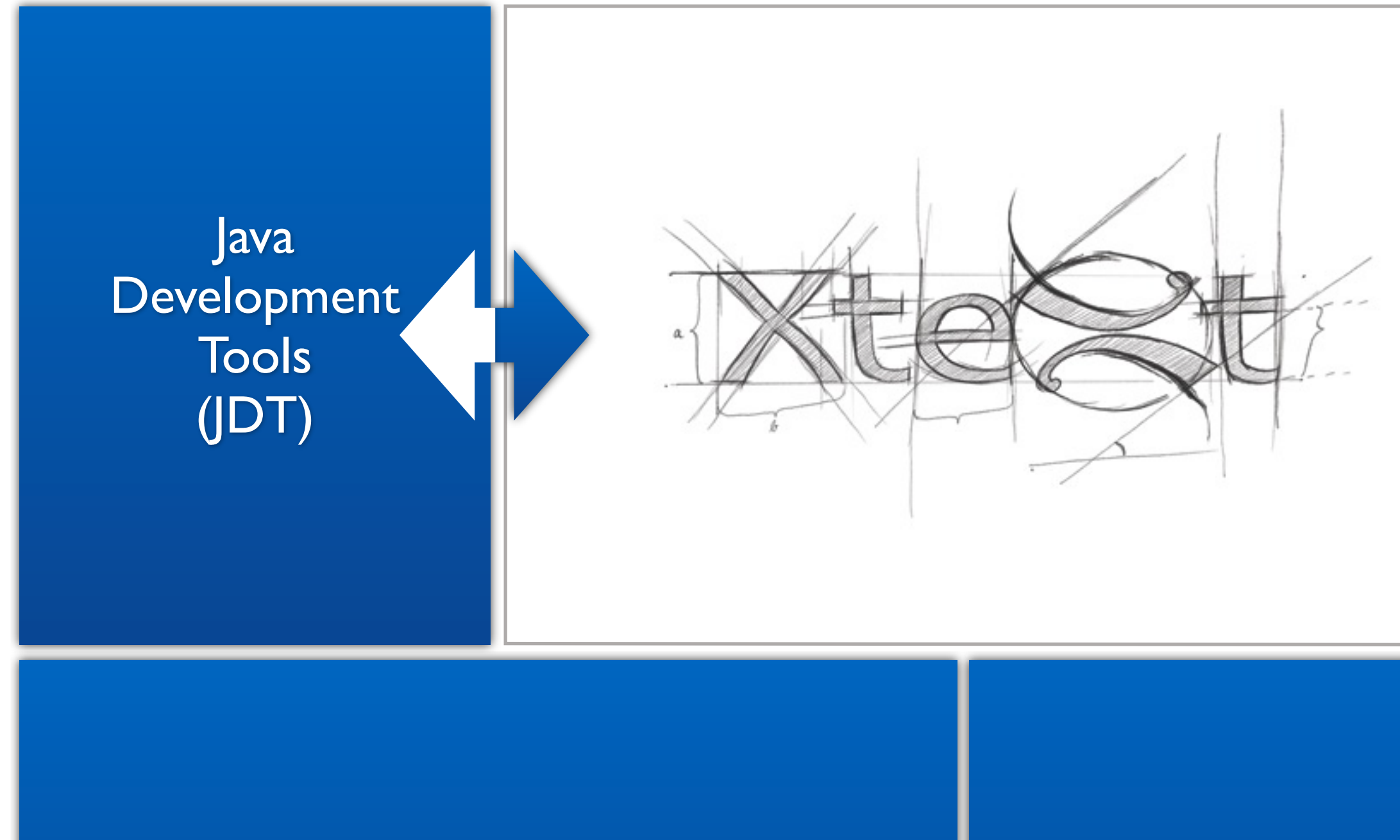

#### Eclipse Modeling Framework (EMF)

# XII is Highly Adaptable

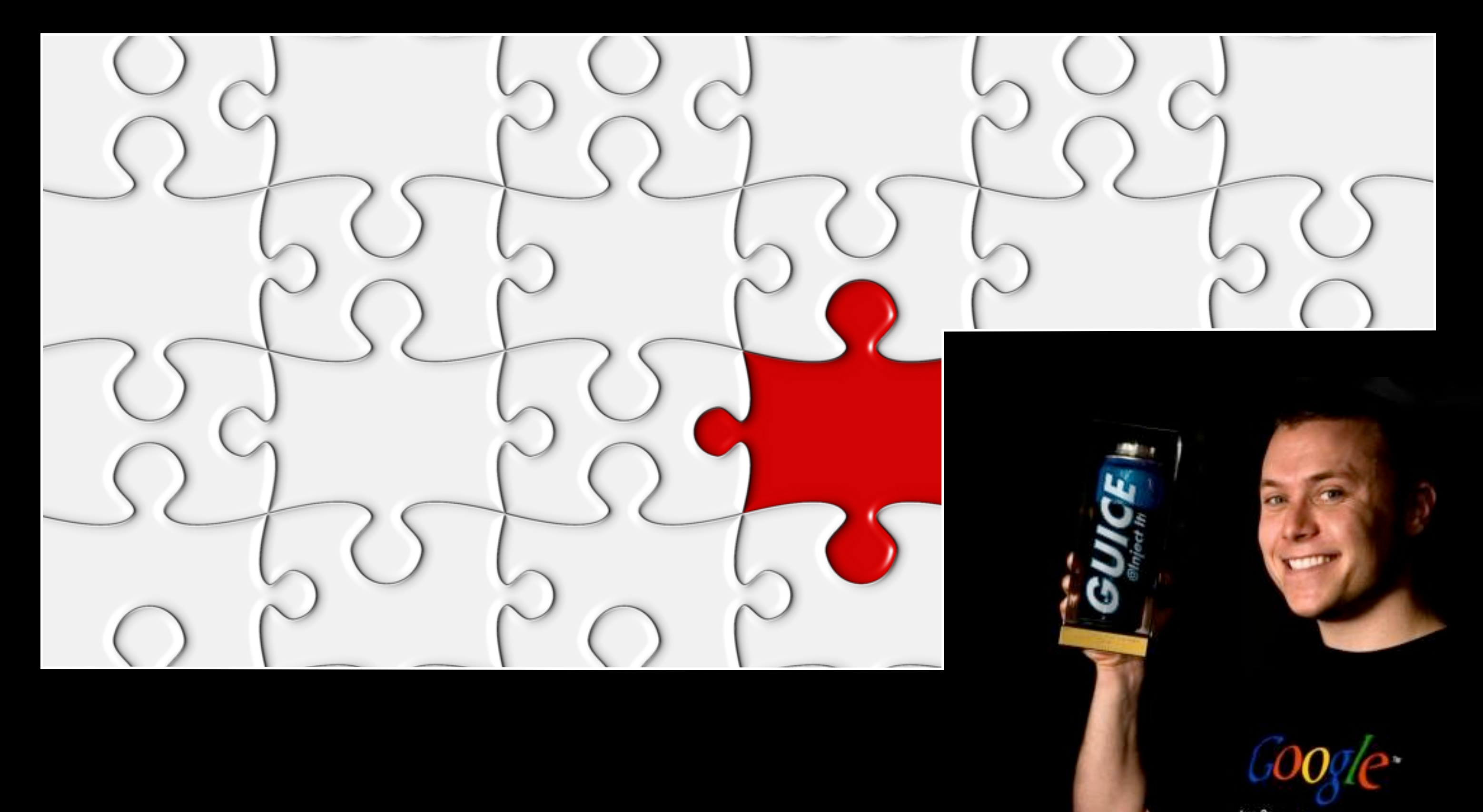

apen Source Augrans Office

#### Advanced Language-Specific Editing Features by Default

#### Advanced Language-Specific Editing Features by Default

#### Wizards

#### Advanced Language-Specific Editing Features by Default

#### Content Assist

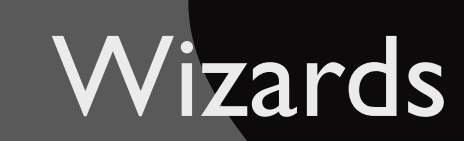

#### Advanced Language-Specific Editing Features

### by Default

#### Code Folding

#### Content Assist

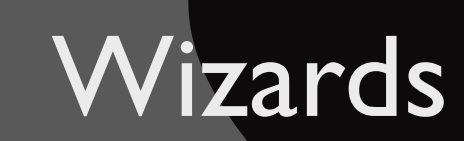

#### Advanced Language-Specific Editing Features

### by Default

#### Code Folding

#### Find References

#### Content Assist

#### Wizards

#### Advanced Language-Specific Editing Features by Default

#### Code Folding

#### Find References

#### **Wizards**

### Content Assist Global Indexing

#### Advanced Language-Specific Editing Features

### by Default

#### Code Folding

#### Find References

# Go To Declaration

### Content Assist Global Indexing

#### Wizards

#### Advanced Language-Specific Editing Features

### by Default

#### Code Folding

#### Find References

#### Content Assist

#### Go To Declaration Global Indexing

#### Bracket Matching

#### Wizards

#### Advanced Language-Specific Editing Features

### by Default

#### Auto Editing Code Folding

#### Find References

#### Content Assist

#### Go To Declaration Global Indexing

Bracket Matching

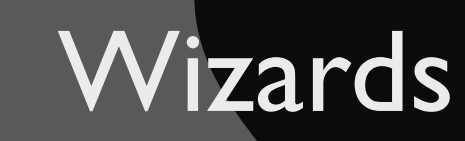

#### Advanced Language-Specific Editing Features

### by Default

Auto Editing

### Code Folding

#### Find References

#### Content Assist

#### Go To Declaration Global Indexing

Bracket Matching

#### Incremental Builders

#### Wizards

#### Advanced Language-Specific Editing Features

### by Default

Auto Editing

## Code Folding

#### Outline View

#### Find References

#### Content Assist

### Go To Declaration Global Indexing

Bracket Matching

#### Incremental Builders

#### Wizards

#### Advanced Language-Specific Editing Features

### by Default

#### Auto Editing Code Folding

#### Outline View

#### Find References

### Go To Declaration Global Indexing

#### Content Assist

Bracket Matching

#### Incremental Builders

### Validation

Wizards

#### Advanced Language-Specific Editing Features

### by Default

Auto Editing

## Code Folding

#### Outline View

#### Find References

#### Content Assist

### Go To Declaration Global Indexing

Bracket Matching

#### Incremental Builders

### Validation

#### Template Proposals

Wizards

#### Advanced Language-Specific Editing Features by Default

Auto Editing

## Code Folding

#### Outline View

#### Find References

# Go To Declaration

Bracket Matching

Global Indexing

#### Incremental Builders

Validation

#### Template Proposals

Content Assist

Wizards

### Quick Fixes

#### Advanced Language-Specific Editing Features by Default

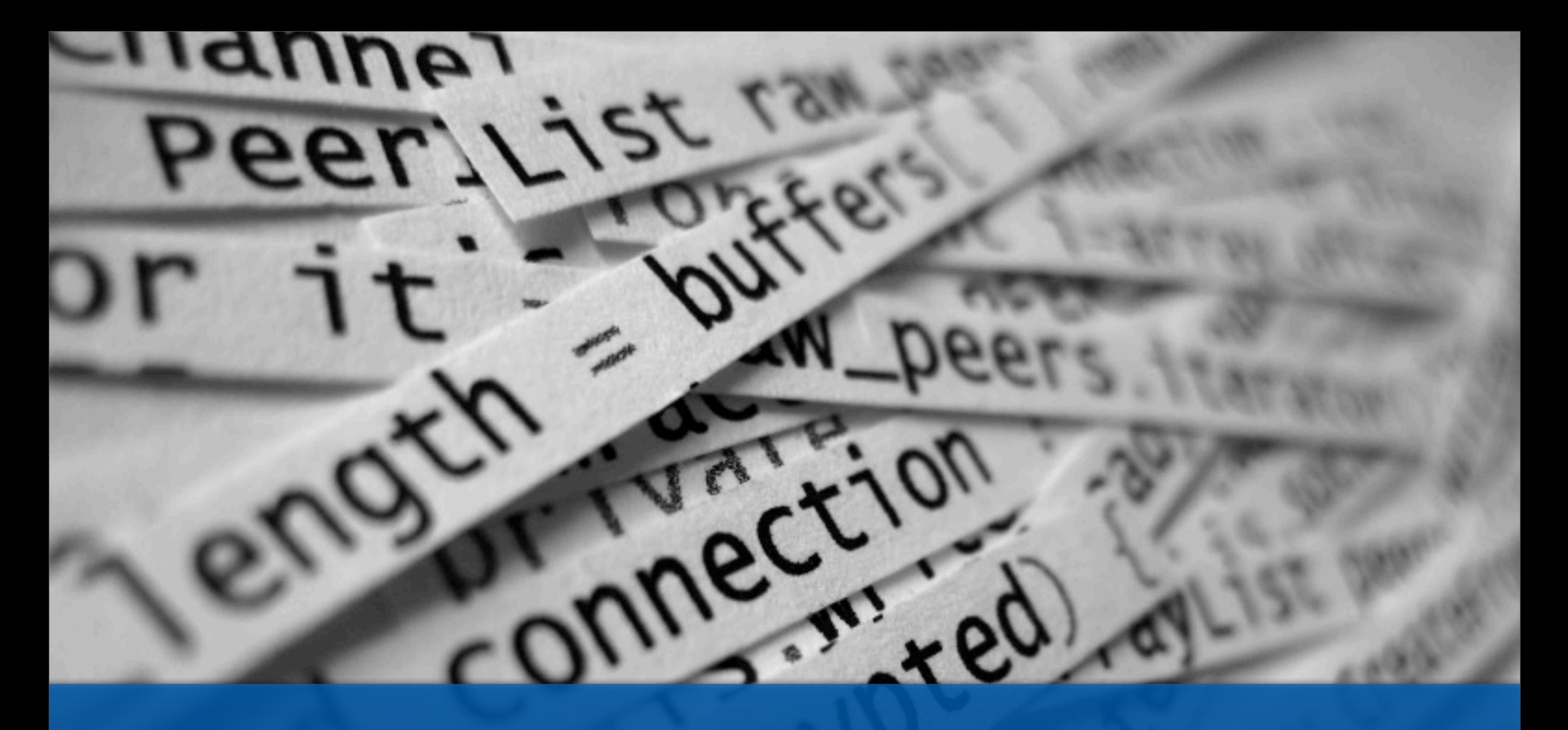

### But hey, that's all text! How about another syntax?

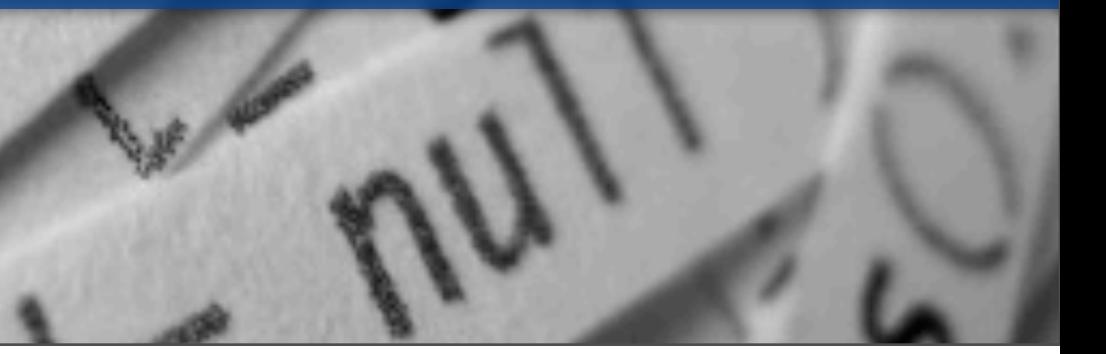

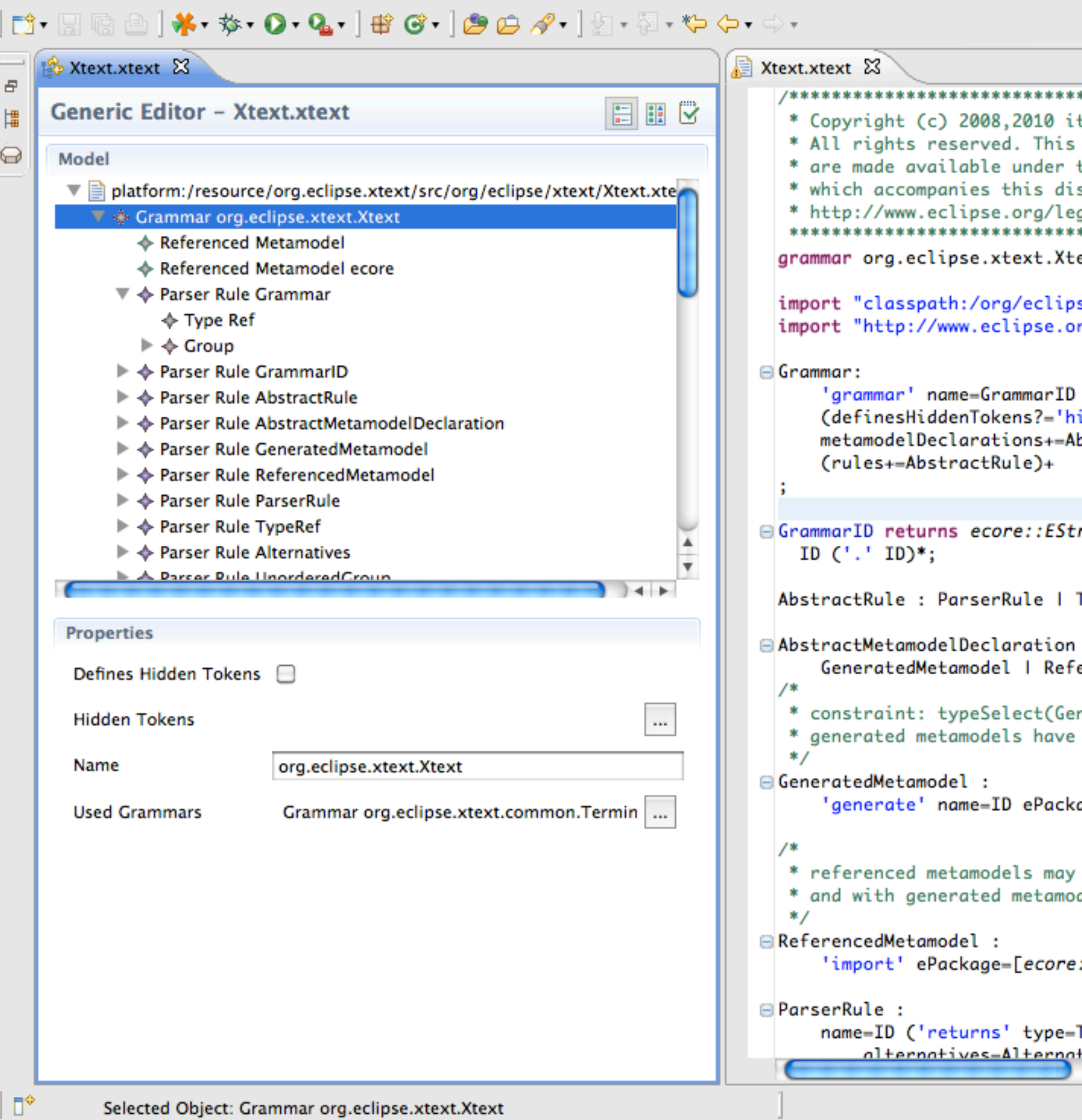

```
哲 梦 Debug 思 Java
                                     = \Boxtemis AG and others.
program and the accompanying materials
the terms of the Eclipse Public License
stribution, and is available at
gal/epl-v10.html
ext with org.eclipse.xtext.common.Termi
se/xtext/Xtext.ecore"
rg/emf/2002/Ecore" as ecore
('with' usedGrammars+=[Grammar|Grammar|
idden' '(' (hiddenTokens+=[AbstractRule
bstractMetamodelDeclaration*
ring:
TerminalRule | EnumRule;
erencedMetamodel;
neratedMetamodel).size() == typeSelect(
to have different aliases
age=[ecore::EPackage|STRING] ('as' alia
share aliases with other referenced me
dels
::EPackageISTRING] ('as' alias=ID)?;
TypeRef)? (definesHiddenTokens?='hidden
ives:
                                 + +
```
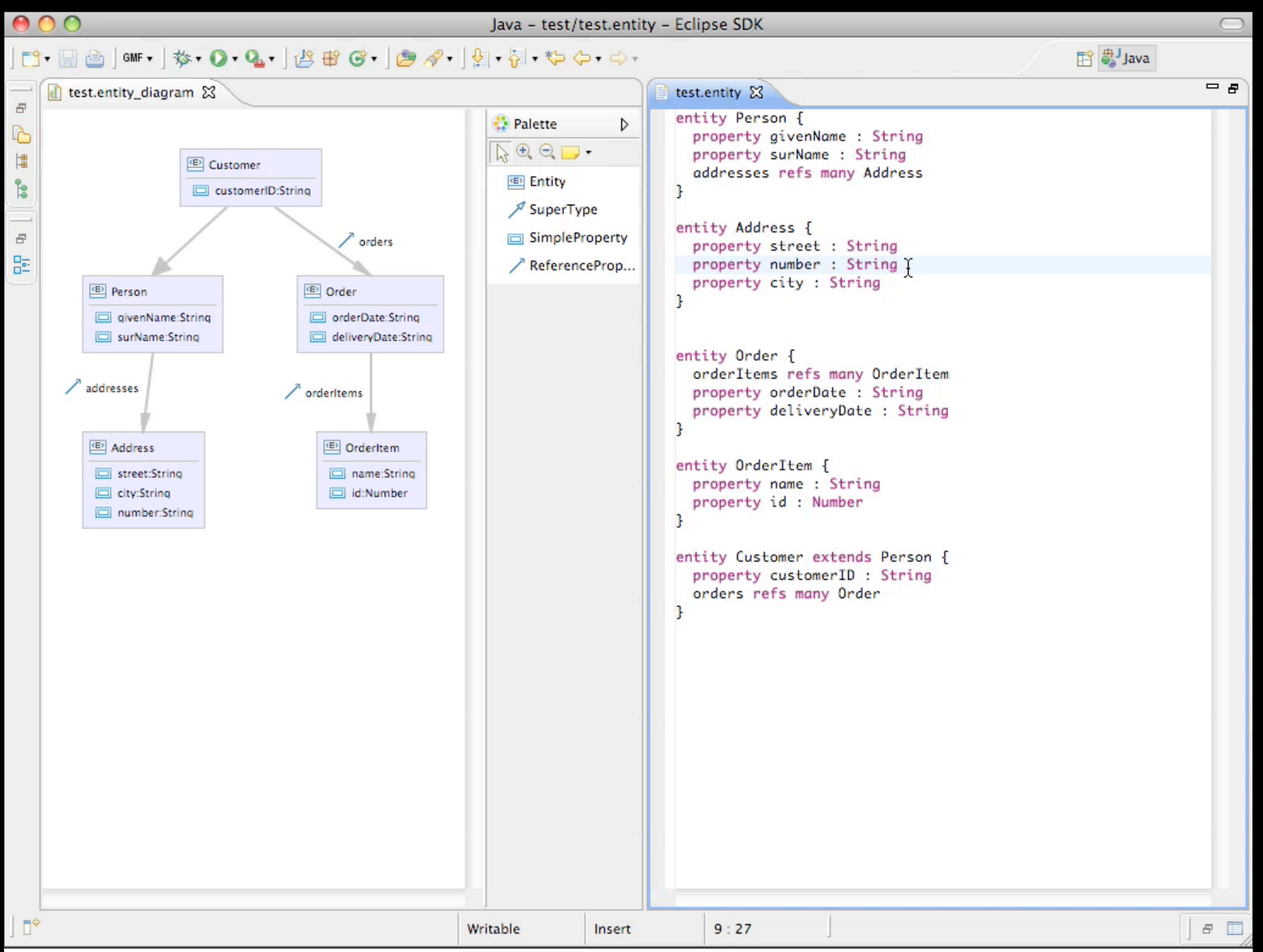

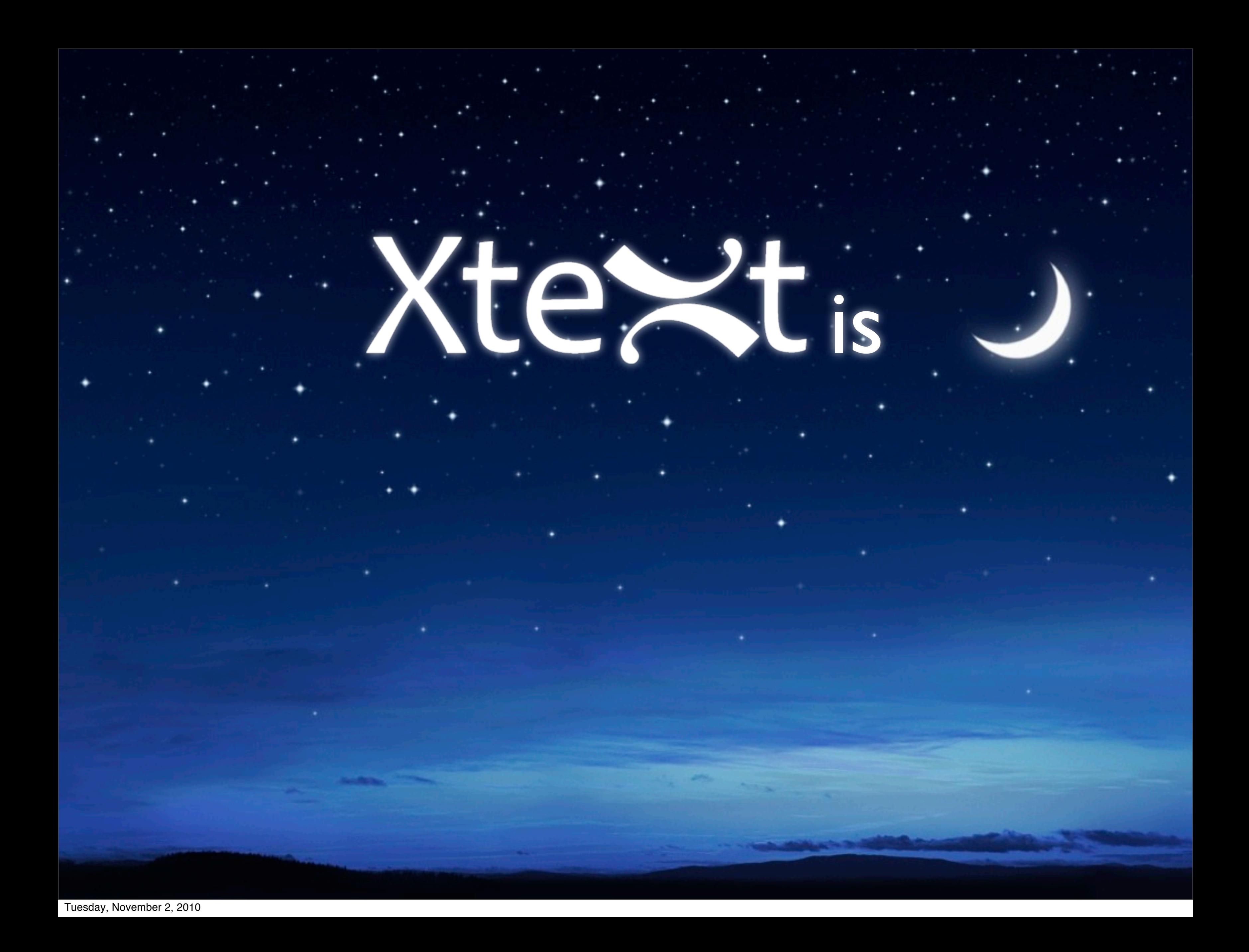

# **Xtest** is

a scalable, easy to use language development framework

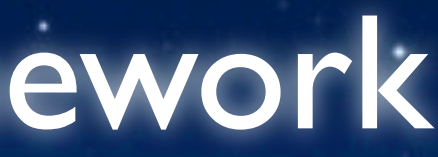

# te St is

a scalable, easy to use language development framework based on Eclipse and EMF

### Tel. is

a scalable, easy to use language development framework based on Eclipse and EMF bringing JDT-like editing experience to **your language**.